# (R3.05) R3.05 - TP sur les thread

Le inconnu– durée : 2 heures Alain Casali alain.casali@univ-amu.fr Aix Marseille Université I.U.T. d'Aix en Provence - Département Informatique

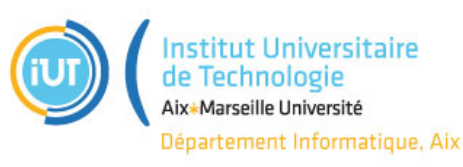

#### Remarques

- Certains propos tenus dans ce TP tenus à but humoristiques, historiques. Merci de ne pas les dévoyer.
- Ajoutez la ligne LIBS += -pthread à votre projet (votre ficher .pro) sous QT Creator.
- On va compiler avec un compilateur intégrant les instructions du C++11, on peut considérer que c'est  $+/-$  safe  $=$  pas besoin de wrappers :)

Le but de ce TP est tester quelques sous-programmes créant des thread (et non des processus fils), et de comprendre leur comportement

[troll] Comme le disait spiderman : "A grand pouvoir, grande reponsabilité"

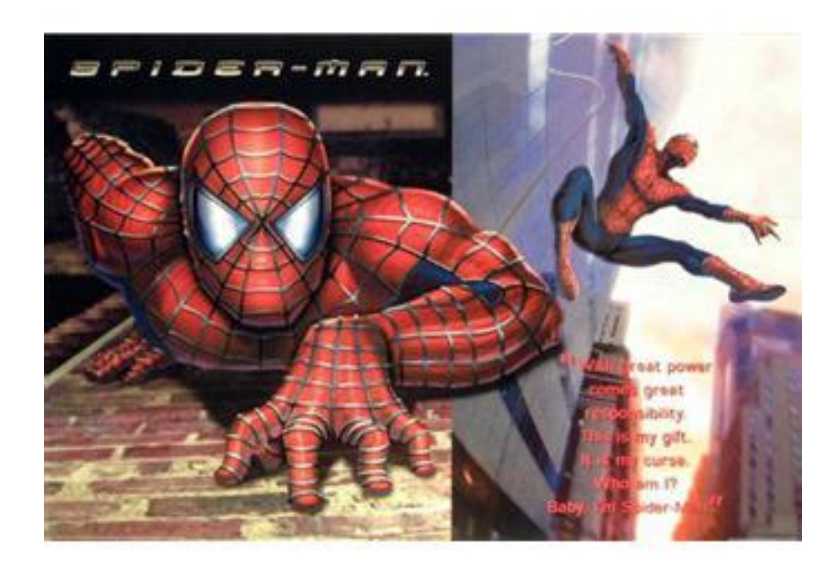

Les objectifs de ce TPs, sont :

- de vous donner accès à l'intégralité des ressources d'un OS. Faites attention svp !
- quand vous coder une fonction, faites attention à son implémentation :
	- 1. dans un environnement mono-processus ;
	- 2. dans un environnement multi-processus ;
- de faire quelques tests dans un environnement multi-thread ;
- de comprendre les *effets de bords* de cet environnement multi-thread

### Exercice 1. Quelles sont les perfs d'une machine Von Neman en 2023 ?

#### Question 1.1  $()$  :

Comment peut-on connaitre le nombre de coeur dont on dispose ?

Question  $1.2$  ():

Pourquoi est-ce important de la connaitre ?

Question  $1.3$  ():

De combien de coeurs disposez-vous ?

## EXERCICE 2. 2 (ou 3) Premiers threads

Soit la fonction fct suivante :

```
void fct () \{ cout << "_{\sqcup}Hello_{\sqcup}World_{\sqcup}!_{\sqcup}" << endl ;
         cout << "Bonjour<sub>u</sub>" << flush ;<br>cout << "tout<sub>u</sub>" << flush << "<sub>u</sub>le<sub>u</sub>monde" << endl;
}
```
Lancer cette fonction dans 2 thread différents dans le main (), sans faire de point de synchronisation ! Vous devez constater que vous avez le message suivant dans le terminal :

terminate called without an active exception

Question  $2.1$  ():

expliquer pourquoi on capture une exception.

Question 2.2 () :

palier à ce problème en utilisant la méthode join ().

Remarque : Après plusieurs exécutions de votre programme, même ce-dernier ne plante plus, Vous deviez constatez plusieurs problèmes d'affichage. Nous allons les corriger dans l'exerce suivant.

### EXERCICE 3. Et les sections critiques ? ?

Dans cet exercice, on souhaite limiter l'accès un thread au terminal. Pour cela on va :

- 1. déclarer une variable globale sur le programme : mutex mut ;
- 2. dans la fonction fct () : faire une opération .lock () sur le mutex au début du la fonction ;
- 3. dans la fonction fct () : faire une opération . unlock () sur le mutex à la fin de la fonction ;

Question 3.1 () :

Lancer plusieurs fois votre exécutable. Vous devez constatez des différences dans les affichages. Prenez quelques minutes pour expliquer, pour chaque exécution, quel est le thread qui fait les affichages dans le shell.

### EXERCICE 4. Identifiez un thread

Dans cette partie, on souhaite afficher :

- 1. l'identifiant du thread courant à la fin de fct ;
- 2. l'identifiant de t1 dans le main thread.

#### Question  $4.1$  ():

Faites les modifications nécessaires.

Question  $4.2$  ():

Il se passe quoi si vous affichez l'identifiant de t1 après l'instruction

 $t1$ . join ();

Lancer plusieurs fois votre exécutable. Vous devez constatez des différences dans les affichages. Prenez quelques minutes pour expliquer, pour chaque exécution, quel est le thread qui fait les affichages dans le shell.

### EXERCICE 5. Et les sections critiques ? ? - V2

En reprenant un de vos exercices précédant, commenter la ligne  $mut.$   $urlock()$ ;

Question  $5.1$  ():

Lancer plusieurs fois votre exécutable. Vous devez constatez que votre processus ne se termine pas ;

Question  $5.2$  ():

Palier à ce problème en utilisant un lock\_guard.

### EXERCICE 6. Incrémentation d'une variable globale

Dans cette partie, on souhaite exécuter le code suivant dans plusieurs threads :

```
// variable globale
unsigned i (0);<br>void inc ()
{
     ++i;
 }
```
Question  $6.1$  ():

Lancer cette fonction dans 2/3 thread. Afficher le résultat à la fin de l'appel à tous ces threads. Que constatez vous ?

#### Question  $6.2$  ():

Pour faire planter notre assertion, on va devoir lancer plusieurs centaine de threads. Pour cela, il faut :

1. créer un vecteur de thread ;

- 2. chaque thread lance la fonction inc () ;
- 3. attendre la fin de tous les threads
- 4. faire la vérification une fois tous les threads exécutés.
- $\Rightarrow$  faire plusieurs tests avec un nombre de threads conséquent (i.e.  $\geq$  2000).

#### Question  $6.3$  ():

Palier à ce problème en utilisant un lock\_guard.

### EXERCICE 7. Incrémentation d'une variable locale

Dans cette partie, on souhaite exécuter le code suivant dans plusieurs threads :

```
void inc (unsigned \& i)
{
       ++i ;
  \} \setminus \setminusint main ()
  {
         // variable globale<br>unsigned i (0);<br>thread th1 (inc, ref (i));<br>...
}
```
Question  $7.1$  ():

Lancer cette fonction dans 2/3 thread. Afficher le résultat à la fin de l'appel à tous ces threads. Que constatez vous ?

Question 7.2 () :

Pour faire planter notre assertion, on va devoir lancer plusieurs centaine de threads. Pour cela, il faut :

1. créer un vecteur de thread ;

- 2. chaque thread lance la fonction inc () ;
- 3. attendre la fin de tous les threads
- 4. faire la vérification une fois tous les threads exécutés.

 $\Rightarrow$  faire plusieurs tests avec un nombre de threads conséquent (i.e.  $\geq$  = 2000).

#### Question 7.3 () :

Palier à ce problème en utilisant un lock\_guard.

## Exercice 8. Incrémentation d'une variable globale / locale sans mutex

Dans cette partie, on ne veut pas pas utiliser de mutex.

Question  $8.1$  ():

Comment fait-on pour s'assurer de l'attomicité des opérateurs sur un type "entier" ?

## Exercice 9. Initialisation et affiche d'un tableau dans un mode concurentiel

Écrire une fonction qui initialise un vecteur d'entiers naturels, et une autre qui affiche le contenu d'un vecteur d'entiers naturels. Lancez chaque fonction dans un thread.

Question  $9.1$  ():

faites en sortent qu'il n'y ait aucun soucis.

soucis.

# EXERCICE 10. Nos meilleurs amis : les italiens  $\langle 3 \rangle$

Reprenez le corrigé du TD sur les philosophes mangeurs de spaghetti.

Question  $10.1$  ():

Implémentez une des solutions.